# **Windows Live Movie Maker Windows 8 A 3777.htm**

**James Floyd Kelly**

 Microsoft Windows Movie Maker Handbook Bill Birney,Seth McEvoy,Matt Lichtenberg,2000 The Microsoft Movie Maker Handbook makes it easy to create and share movies over the Web. The companion CD-ROM comes loaded with ready-to-use audio, still images and video content, providing everything the next desktop director needs to make movies on a home PC.

 Getting StartED with Windows Live Movie Maker James Floyd Kelly,2010-06-07 Windows Live Movie Maker is a small but powerful movie editing application from Microsoft. It is a complete rewrite of the old Movie Maker software with a new audience in mind. The focus of this new edition is on giving you the power to quickly create movies and slideshows to share with your friends and family. The movies can be a combination of your favorite pictures and home movies set to your own soundtrack. You can add cool effects to transition between scenes, and captions to add a narrative to your movie. With Movie Maker, users can: Edit digital video and photos, including adding music and narration Apply animation effects to videos and photos Create DVDs for personal use, including menu systems for navigation

 *Microsoft Windows Movie Maker 2* Jan Ozer,2004 Shows how to use Microsoft Windows Movie Maker 2 to create movies and videos on a home PC.

 *Windows Movie Maker 2 Zero to Hero* John Buechler,Jon Bounds,Jennifer Dehaan,2013-11-11 Windows Movie Maker 2 Zero to Hero takes you from filming your movie (with useful tips to improve the quality) through editing and adding effects, to premiering your masterpiece to your friends and family.

 **Microsoft Windows Movie Maker 2** John Buechler,2004 So let's go! Roll camera, shout action, and amaze yourself with all you can do with Microsoft Windows Movie Maker 2. Fun, focused, and easy to follow, this guide shows how to dive right into your first or next movie, complete with special effects, voiceovers, credits, even a full soundtrack—right from your computer. Using simple drag-and-drop moves—and the guidance of a Windows Movie Maker expert—you'll produce many of the same impressive effects you see on the big screen every day. Plus, you'll get cool project ideas and all the how-to's for putting your filmmaker's imagination to work! Start with the best shots Capture new video—even reuse your VHS footage Drag scenes into a storyboard or timeline, shape your story in minutes! Build a library of audio, video, and still images Add awesome effects Make cinema-style transitions, such as fades, dissolves, and wipes Easily create titles, crawls, and credits Amplify your story with narration, music, and sound effects Perfect it, then present it! Use easy tools to fine-tune your audio and video Premiere your movie on a PC or over the Web Burn your production to a CD or DVD Shake your Movie Maker Create a highlights "reel" of favorite moments Document your family's roots with photos, news clippings, and interviews Produce fun movie trailer parodies Create video karaoke for your PC Can you do amazing things? Yes you can! For customers who purchase an ebook version of this title, instructions for downloading the CD files can be found in the ebook.

 **Microsoft Windows Movie Maker For Dummies** Keith Underdahl,2000-09-15 Discover how to edit and share your movies — in a snap! Sound advice on adding music and voice-overs to your video! Navigate with ease through Movie Maker's buttons,

toolbars, and commands Get a grip on this new video-editing tool with this friendly guide. Inside, you'll find pointers on recording and customizing all kinds of video and sound projects to share with friends and family. These pages are loaded with tips on shooting good video, editing footage from your Web cam, and more. Discover how to: Buy the right equipment Import photos from your digital camera, scanner, and more Create slide shows Share movies online Organize and store videos on your hard drive The Dummies Way<sup>™</sup> Explanations in plain English Get in, get out information Icons and other navigational aids Tear-out cheat sheet Top ten lists A dash of humor and fun Get smart! www.dummies.com Register to win cool prizes Browse exclusive articles and excerpts Get a free Dummies Daily™ e-mail newsletter Chat with authors and preview other books Talk to us, ask questions, get answers

*Windows Movie Maker 2* Jon Bounds,John Buechler,Jen DeHaan,2006

 Microsoft Windows Movie Maker 2 Jan Ozer,2004 Just because you have the built-in software to transform your homemade videos into compelling, creative content doesn't necessarily mean you have the know-how to do so. For that you need this no-nonsense task-based guide. In these pages video guru Jan Ozer uses simple, step-by-step instructions peppered with plenty of visual aids and loads of time-saving tips to show you how to use Microsoft's Movie Maker 2 video-editing software (which is included with Windows XP) to edit your videos and share them with family and friends. Providing a visual approach to a visual product, Jan shows you how to start making movie magic instantly and effortlessly with the transitions, title options, and 2-D special effects included in Movie Maker 2. You'll learn how to create wipes, dissolves, freeze frames, and more in

the process of producing a finished product that you'll be proud to email to friends, post on your Web site, or copy to CD or DVD.

*Digital Educational Movies for Beginners* Philip Haynes,2006

 Windows Movie Maker BASICS Jennifer Gipp,2009-02-27 Windows Movie Maker BASICS teaches readers how to create professional-looking movies and slide shows, complete with design elements such as transitions and sound. The text includes all of the information needed to master skills from importing media from various sources to publishing content to a variety of channels, and everything in between. The BASICS series suits many learning styles and provides several projects for a hands-on learning experience. Although introductory in nature, this text is comprehensive enough to cover the most important features of Windows Movie Maker 6.0. Important Notice: Media content referenced within the product description or the product text may not be available in the ebook version.

 **Making a Movie with Windows XP** Jan Ozer,2005 A beginners' level introductory guide to using Microsoft's Windows Movie Maker software. Designed so readers can quickly learn how to use the software to make a digital movie.

 **A Pocket Style Manual** Diana Hacker,2004 Clarity, grammar, punctuation and mechanics, research sources, MLA, APA, Chicago, and usage/grammatical terms.

*Way of the Ferret* Judi Harris,1994

 *TASER® Conducted Electrical Weapons: Physiology, Pathology, and Law* Mark W. Kroll,Jeffrey D. Ho,2009-02-27 TASER® Conducted Electrical Weapons are rapidly replacing the club for law-enforcement control of violent subjects within many countries around the globe. A TASER CEW is a hand-held device that delivers a 400-volt pulse with a duration tuned to control the skeletal muscles without affecting the heart at a distance of up to 6.5 meters over tiny wires. If necessary, it begins with an arcing voltage of 50,000 V to penetrate thick clothing; the 50,000 V is never delivered to the body itself. Due to the widespread usage of these devices and the widespread misconceptions surrounding their operation, this book will have significant utility. This volume is written for cardiologists, emergency physicians, pathologists, law enforcement management, corrections personnel, and attorneys.

 **Learning and Teaching with Technology** Som Naidu,2003-12-16 The use of information and communications technology (ICT) in education is leading to fundamental changes in traditional learning and teaching practices. Increased use of electronic libraries and databases, multimedia courseware and computer-mediated communication is giving rise to an entirely new educational experience, that is prompting educators to assess the potential for improved and enriched learning and teaching models. Learning and Teaching with Technology explores the creative opportunities offered by ICT, and provides an authoritative, rigorous survey of the ways in which ICT is curr.

 **Java for Absolute Beginners** Iuliana Cosmina,2018-12-05 Write your first code in Java using simple, step-by-step examples that model real-word objects and events, making learning easy. With this book you'll be able to pick up the concepts without fuss. Java for Absolute Beginners teaches Java development in language anyone can understand, giving you the best possible start. You'll see clear code descriptions and layout so that you can get your code running as soon as possible. After reading this book, you'll come away with

the basics to get started writing programs in Java. Author Iuliana Cosmina focuses on practical knowledge and getting up to speed quickly—all the bits and pieces a novice needs to get started programming in Java. First, you'll discover how Java is executed, what type of language it is, and what it is good for. With the theory out of the way, you'll install Java, choose an editor such as IntelliJ IDEA, and write your first simple Java program. Along the way you'll compile and execute this program so it can run on any platform that supports Java. As part of this tutorial you'll see how to write high-quality code by following conventions and respecting well-known programming principles, making your projects more professional and efficient. Finally, alongside the core features of Java, you'll learn skills in some of the newest and most exciting features of the language: Generics, Lambda expressions, modular organization, local-variable type inference, and local variable syntax for Lambda expressions. Java for Absolute Beginners gives you all you need to start your Java 9+ programming journey. No experience necessary. What You'll Learn Use data types, operators, and the new stream API Install and use a build tool such as Gradle Build interactive Java applications with JavaFX Exchange data using the new JSON APIs Play with images using multi-resolution APIs Use the publish-subscribe framework Who This Book Is For Those who are new to programming and who want to start with Java.

 *Fundamental Analysis For Dummies* Matthew Krantz,2009-10-06 How to determine the true strength and stability of any business What's the key to multibillionaire Warren Buffett's five-decade run as the most successful investor in history? Fundamental analysis. Now, Fundamental Analysis For Dummies puts this tried and true method for gauging any company's true underlying value into sensible and handy step-by-step instructions.. In this easy-to-understand, practical, and savvy guide you'll discover why this powerful tool is particularly important to investors in times of economic downturn and how it helps you assess a business's overall financial performance by using historical and present data to forecast its future monetary value. You'll also learn how to use fundamental analysis to spot bargains in the market, minimize your risk, and improve your overall investment skills. Shows how to predict the future value of a business based on its current and historical financial data Helps you guage a company's performance against its competitors Covers evaluation of internal management Reveals how to determine if in a company's credit standing is any jeopardy Applies fundamental analysis to other investment vehicles, including currency, bonds, and commodities Matt Krantz is a writer and reporter for USA TODAY and USATODAY.COM where he covers investments and financial markets Read Fundamental Analysis For Dummies and find the bargains that could make you the next Warren Buffett!

 Deep Learning with Azure Mathew Salvaris,Danielle Dean,Wee Hyong Tok,2018-08-24 Get up-to-speed with Microsoft's AI Platform. Learn to innovate and accelerate with open and powerful tools and services that bring artificial intelligence to every data scientist and developer. Artificial Intelligence (AI) is the new normal. Innovations in deep learning algorithms and hardware are happening at a rapid pace. It is no longer a question of should I build AI into my business, but more about where do I begin and how do I get started with AI? Written by expert data scientists at Microsoft, Deep Learning with the Microsoft AI Platform helps you with the how-to of doing deep learning on Azure and leveraging deep learning to create innovative and intelligent solutions. Benefit from

guidance on where to begin your AI adventure, and learn how the cloud provides you with all the tools, infrastructure, and services you need to do AI. What You'll Learn Become familiar with the tools, infrastructure, and services available for deep learning on Microsoft Azure such as Azure Machine Learning services and Batch AI Use pre-built AI capabilities (Computer Vision, OCR, gender, emotion, landmark detection, and more) Understand the common deep learning models, including convolutional neural networks (CNNs), recurrent neural networks (RNNs), generative adversarial networks (GANs) with sample code and understand how the field is evolving Discover the options for training and operationalizing deep learning models on Azure Who This Book Is For Professional data scientists who are interested in learning more about deep learning and how to use the Microsoft AI platform. Some experience with Python is helpful.

 **Consumer Action Handbook, 2010 Edition** U.S. Services Administration,2010 Use this guide to get help with consumer purchases, problems and complaints. Find consumer contacts at hundreds of companies and trade associations; local, state, and federal government agencies; national consumer organizations; and more.

 **The Sustainable World** C. A. Brebbia,2011 This book contains a collection of papers presented at a series of meetings organised by the Wessex Institute of Technology (WIT) dealing with sustainability, the environment and ecological issues. The complexity of the modern world presents new challenges to scientists and engineers that requires finding interdisciplinary solutions. Any problem solving carried out in the isolation of a particular field of expertise may give rise to a series of damaging effects which can create new and unintentional environmental and ecological problems. Specialisation, while required in our culture, needs to be kept under control by the understanding of the whole, which leads to the need of relying on interdisciplinary teams. Nowadays this can be easily achieved thanks to the massive advances in information technology which ensure continuous and immediate contact between all partners. This collaboration needs to be effective and to produce results that will lead to a better world. For this to happen, it is necessary that different groups of scientists and engineers acquire the necessary skills to be able to talk to each other. Furthermore, they need to understand the social and economic aspects of a given problem, in addition to the scientific and engineering issues involved. The Wessex Institute of Technology (WIT) has a long and very successful record in organising interdisciplinary conferences. The papers in this book are a reflection of the proceedings of some of those meetings.

As recognized, adventure as capably as experience approximately lesson, amusement, as with ease as contract can be gotten by just checking out a ebook **Windows Live Movie Maker Windows 8 A 3777.htm** then it is not directly done, you could take on even more something like this life, a propos the world.

We allow you this proper as with ease as simple mannerism to acquire those all. We find the money for Windows Live Movie Maker Windows 8 A 3777.htm and numerous books collections from fictions to scientific research in any way. in the course of them is this Windows Live Movie Maker Windows 8 A 3777.htm that can be your partner.

# **Table of Contents Windows Live Movie Maker Windows 8 A 3777.htm**

- 1. Understanding the eBook Windows Live Movie Maker Windows 8 A 3777.htm
	- The Rise of Digital Reading Windows Live Movie Maker Windows 8 A 3777.htm
	- Advantages of eBooks Over Traditional Books
- 2. Identifying Windows Live Movie Maker Windows 8 A 3777.htm
	- Exploring Different Genres
	- Considering Fiction vs. Non-Fiction
	- Determining Your Reading Goals
- 3. Choosing the Right eBook Platform
	- Popular eBook Platforms
	- Features to Look for in an Windows Live Movie Maker

Windows 8 A 3777 htm

- User-Friendly Interface
- 4. Exploring eBook Recommendations from Windows Live Movie Maker Windows 8 A 3777.htm
	- Personalized Recommendations
	- Windows Live Movie Maker Windows 8 A 3777.htm User Reviews and Ratings
	- Windows Live Movie Maker Windows 8 A 3777.htm and Bestseller Lists
- 5. Accessing Windows Live Movie Maker Windows 8 A 3777.htm Free and Paid eBooks
	- Windows Live Movie Maker Windows 8 A 3777.htm Public Domain eBooks
	- Windows Live Movie Maker Windows 8 A 3777.htm eBook Subscription Services
	- Windows Live Movie Maker

#### **Windows Live Movie Maker Windows 8 A 3777.htm**

Windows 8 A 3777.htm Budget-Friendly Options

- 6. Navigating Windows Live Movie Maker Windows 8 A 3777.htm eBook Formats
	- ePub, PDF, MOBI, and More
	- Windows Live Movie Maker Windows 8 A 3777.htm Compatibility with Devices
	- Windows Live Movie Maker Windows 8 A 3777.htm Enhanced eBook Features
- 7. Enhancing Your Reading Experience
	- Adjustable Fonts and Text Sizes of Windows Live Movie Maker Windows 8 A 3777.htm
	- Highlighting and Note-Taking Windows Live Movie Maker Windows 8 A 3777.htm
	- Interactive Elements Windows Live Movie Maker Windows 8 A 3777.htm
- 8. Staying Engaged with Windows Live Movie Maker Windows 8 A 3777.htm
	- $\circ$  Joining Online Reading **Communities**
	- Participating in Virtual Book Clubs
	- Following Authors and Publishers Windows Live Movie Maker Windows 8 A 3777.htm
- 9. Balancing eBooks and Physical Books Windows Live Movie Maker Windows 8 A 3777.htm
	- Benefits of a Digital Library
	- Creating a Diverse Reading Collection Windows Live Movie Maker Windows 8 A 3777.htm
- 10. Overcoming Reading Challenges
	- Dealing with Digital Eye Strain
	- Minimizing Distractions
	- Managing Screen Time
- 11. Cultivating a Reading Routine Windows Live Movie Maker Windows
- 8 A 3777.htm
	- Setting Reading Goals Windows Live Movie Maker Windows 8 A 3777.htm
	- Carving Out Dedicated Reading Time
- 12. Sourcing Reliable Information of Windows Live Movie Maker Windows 8 A 3777.htm
	- Fact-Checking eBook Content of Windows Live Movie Maker Windows 8 A 3777.htm
	- Distinguishing Credible Sources
- 13. Promoting Lifelong Learning
	- Utilizing eBooks for Skill Development
	- Exploring Educational eBooks
- 14. Embracing eBook Trends
	- Integration of Multimedia Elements
	- Interactive and Gamified eBooks

# **Windows Live Movie Maker Windows 8 A 3777.htm Introduction**

In this digital age, the convenience of accessing information at our fingertips has become a necessity. Whether its research papers, eBooks, or user manuals, PDF files have become the preferred format for sharing and reading documents. However, the cost associated with purchasing PDF files can sometimes be a barrier for many individuals and organizations. Thankfully, there are numerous websites and platforms that allow users to download free PDF files legally. In this article, we will explore some of the best platforms to download free PDFs. One of the most popular platforms to download free PDF files is Project Gutenberg. This online library offers over 60,000 free eBooks that are in the public domain. From classic literature to historical documents, Project Gutenberg provides a

wide range of PDF files that can be downloaded and enjoyed on various devices. The website is user-friendly and allows users to search for specific titles or browse through different categories. Another reliable platform for downloading Windows Live Movie Maker Windows 8 A 3777.htm free PDF files is Open Library. With its vast collection of over 1 million eBooks, Open Library has something for every reader. The website offers a seamless experience by providing options to borrow or download PDF files. Users simply need to create a free account to access this treasure trove of knowledge. Open Library also allows users to contribute by uploading and sharing their own PDF files, making it a collaborative platform for book enthusiasts. For those interested in academic resources, there are websites dedicated to providing free PDFs of research papers and scientific articles. One such website is Academia.edu,

which allows researchers and scholars to share their work with a global audience. Users can download PDF files of research papers, theses, and dissertations covering a wide range of subjects. Academia.edu also provides a platform for discussions and networking within the academic community. When it comes to downloading Windows Live Movie Maker Windows 8 A 3777.htm free PDF files of magazines, brochures, and catalogs, Issuu is a popular choice. This digital publishing platform hosts a vast collection of publications from around the world. Users can search for specific titles or explore various categories and genres. Issuu offers a seamless reading experience with its user-friendly interface and allows users to download PDF files for offline reading. Apart from dedicated platforms, search engines also play a crucial role in finding free PDF files. Google, for instance, has an advanced

search feature that allows users to filter results by file type. By specifying the file type as "PDF," users can find websites that offer free PDF downloads on a specific topic. While downloading Windows Live Movie Maker Windows 8 A 3777.htm free PDF files is convenient, its important to note that copyright laws must be respected. Always ensure that the PDF files you download are legally available for free. Many authors and publishers voluntarily provide free PDF versions of their work, but its essential to be cautious and verify the authenticity of the source before downloading Windows Live Movie Maker Windows 8 A 3777.htm. In conclusion, the internet offers numerous platforms and websites that allow users to download free PDF files legally. Whether its classic literature, research papers, or magazines, there is something for everyone. The platforms mentioned in this article, such as

Project Gutenberg, Open Library, Academia.edu, and Issuu, provide access to a vast collection of PDF files. However, users should always be cautious and verify the legality of the source before downloading Windows Live Movie Maker Windows 8 A 3777.htm any PDF files. With these platforms, the world of PDF downloads is just a click away.

# **FAQs About Windows Live Movie Maker Windows 8 A 3777.htm Books**

How do I know which eBook platform is the best for me? Finding the best eBook platform depends on your reading preferences and device compatibility. Research different platforms, read user reviews, and explore their features before making a choice. Are free eBooks of good

quality? Yes, many reputable platforms offer high-quality free eBooks, including classics and public domain works. However, make sure to verify the source to ensure the eBook credibility. Can I read eBooks without an eReader? Absolutely! Most eBook platforms offer web-based readers or mobile apps that allow you to read eBooks on your computer, tablet, or smartphone. How do I avoid digital eye strain while reading eBooks? To prevent digital eye strain, take regular breaks, adjust the font size and background color, and ensure proper lighting while reading eBooks. What the advantage of interactive eBooks? Interactive eBooks incorporate multimedia elements, quizzes, and activities, enhancing the reader engagement and providing a more immersive learning experience. Windows Live Movie Maker Windows 8 A 3777.htm is one of the best book in our library for free trial. We provide copy of

Windows Live Movie Maker Windows 8 A 3777.htm in digital format, so the resources that you find are reliable. There are also many Ebooks of related with Windows Live Movie Maker Windows 8 A 3777.htm. Where to download Windows Live Movie Maker Windows 8 A 3777.htm online for free? Are you looking for Windows Live Movie Maker Windows 8 A 3777.htm PDF? This is definitely going to save you time and cash in something you should think about.

# **Windows Live Movie Maker Windows 8 A 3777.htm :**

**dark horizons science fiction and the dystopian imagination** - Apr 02 2022 mapping the future extrapolation in utopian dystopian and science fiction william h hardesty 1987 utopian studies 1 160 172 imagination and simulation in audience

responses to fiction *dark horizons science fiction and dystopian imagination* - Jun 04 2022

oct 13 2017 dark orizons science fiction and the dystopian imagination edited by raffaella baccolini and tom moylan routledge new york and london i in the dark times will there also be singing yes there will also be singing about the dark times bertolt brecht published in 2003 by routledge 29 west 35th street new york ny 10001 routledge

**gaziantep Üniversitesi sosyal bilimler dergisi makale distopik** - Mar 01 2022 jan 7 2020 dark horizons science fiction and the dystopian imagination new york londra routledge 1 12 baccolini r 2004 the persistence of hope in dystopian science fiction pmla 119 3 518 521 erişim tarihi 28 05 2020 jstor org stable pdf 25486067 pdf refreqid excelsior

3a920a6828dc50a6ff58c1652c1acf89b2

# **dark horizons science fiction and the dystopian imagination** - Mar 13 2023

dark horizons science fiction and the dystopian imagination paperback 9 oct 2003 by raffaella baccolini editor 4 2 8 ratings

*dark horizons science fiction and the dystopian imagination* - Oct 08 2022 dec 2 2013 dark horizons science fiction and the dystopian imagination kindle edition by moylan tom baccolini raffaella download it once and read it on your kindle device pc phones or tablets use features like bookmarks note taking and highlighting while reading dark horizons science fiction and the dystopian imagination *critical dystopia springerlink* - Jan 31 2022 mar 16 2022 chapter first online 16 march 2022 1243 accesses abstract this chapter argues that from its elaboration during the 1980s and through to the early 2000s the concept of the critical dystopia has

provided a useful framework to work through issues related to dystopic genres modes and politics

**dark horizons science fiction and the dystopian imagination** - Jul 05 2022 request pdf on jan 1 2003 raffaella baccolini and others published dark horizons science fiction and the dystopian imagination find read and cite all the research you need on researchgate

#### **dark horizons science fiction and the dystopian imagination** - May 03 2022

dark horizons science fiction and the dystopian imagination baccolini raffaella moylan tom isbn 9780415966139 kostenloser versand für alle bücher mit versand und verkauf duch amazon dark horizons science fiction and the dystopian imagination - Aug 06 2022 dark horizons science fiction and the dystopian imagination authors raffaella baccolini tom moylan summary this

collection of essays draws out the ways in which contemporary science fiction literature and film has served as a prophetic vehicle for writers with ethical and political concerns dark horizons science fiction and the dystopian imagination - Sep 07 2022 jan 4 2023 with essays by an international and interdisciplinary group of scholars dark horizons focuses on the development of critical dystopia in science fiction at the end of the twentieth century **dark horizons science fiction and the dystopian imagination** - Feb 12 2023 about this ebook arrow forward first published in 2003 with essays by an international and interdisciplinary group of scholars dark horizons focuses on the development of critical dystopia dark horizons science fiction and the dystopian imagination - Dec 10 2022 with essays by an international and

interdisciplinary group of scholars dark horizons focuses on the development of the critical dystopia at the end of the twentieth century in these narratives of imaginatively worse places than even the reality produced by the neo conservative backlash of the 1980s and the neoliberal hegemony of the 1990s *dark horizons science fiction and the dystopian imagination* - Apr 14 2023 sep 19 2003 with essays by an international and interdisciplinary group of scholars dark horizons focuses on the development of critical dystopia in science fiction at the end of the twentieth century *dark horizons science fiction and the dystopian imagination edition* - Nov 09 2022

sep 17 2003 product details about the author tom moylan is glucksman professor of contemporary writing at the university of limerick he is author of scraps of the

untainted sky science fiction utopia dystopia and demand the impossible science fiction and the utopian imagination routledge and coeditor of not yet reconsidering ernst bloch *dark horizons science fiction and the dystopian imagination* - Aug 18 2023 description first published in 2003 with essays by an international and interdisciplinary group of scholars dark horizons focuses on the development of critical dystopia in science fiction at the end of the twentieth century *dark horizons science fiction and the dystopian imagination* - Jan 11 2023 first published in 2003 with essays by an international and interdisciplinary group of scholars dark horizons focuses on the development of critical dystopia in science fiction at the end of the twentieth century dark horizons science fiction and the dystopian imagination - Sep 19 2023

dec 2 2013 first published in 2003 with essays by an international and interdisciplinary group of scholars dark horizons focuses on the development of critical dystopia in science fiction at the end of the twentieth century *dark horizons science fiction and the dystopian imagination* - Jun 16 2023 dec 2 2013 tom moylan raffaella baccolini routledge dec 2 2013 fiction 288 pages first published in 2003 with essays by an international and interdisciplinary group of scholars dark horizons *dark horizons science fiction and the dystopian imagination* - Jul 17 2023 dystopia and histories raffaella baccolini and tom moylan utopia in dark times optimism pessimism and utopia dystopia ruth levitas and lucy sargisson genre blending and the critical dystopia jane donawerth the writing of utopia and the feminist critical dystopia suzy mckee

charnas s holdfast series ildney cavalcanti **amazon com dark horizons science fiction and the dystopian** - May 15 2023 sep 18 2003 first published in 2003 with essays by an international and interdisciplinary group of scholars dark horizons focuses on the development of critical dystopia in science fiction at the end of the twentieth century **mood mapping plot your way to emotional health** - Jun 04 2023 web mar 5 2010 liz miller pan macmillan mar 5 2010 self help 256 pages 0 reviews reviews aren t verified but google checks for and removes fake content when it s *mood mapping plot your way to emotional health and happiness* - May 03 2023 web liz miller rodale 2011 mental health 256 pages learn how to identify understand and lift your mood with this powerful new approach now available in paperback mood *mood mapping plot your way to emotional*

*health and* - Sep 07 2023

web jan 7 2011 paperback 0 13 13 used from 0 13 mood mapping simply involves plotting how you feel against your energy levels to determine your current mood dr liz miller

# **mood mapping plot your way to emotional health and happiness** - Oct 28 2022

web abebooks com mood mapping plot your way to emotional health and happiness 9781905744459 by liz miller and a great selection of similar new used and collectible *mood mapping plot your way to emotional health and* - Sep 26 2022

web jan 1 2009 4 3 67 ratings see all formats and editions kindle 9 99 read with our free app paperback 5 70 15 used from 0 30 slight shelf wear pages are clean and binding is

# **mood mapping plot your way to emotional health and** - Feb 17 2022

# **mood mapping by liz miller ebook everand** - Apr 21 2022

web insight of this mood mapping plot your way to emotional health and happiness can be taken as capably as picked to act into the wild jon krakauer 2009 09 22 krakauer

#### s

#### **mood mapping plot your way to emotional health and happiness** - Mar 21 2022

web a new way to understand symptoms medication and nootropics including dosage and more moodmap about demo log in get started understand how your attention **mood mapping plot your way to emotional health and** - Jun 23 2022 web mood mapping simply involves plotting how you feel against your energy levels to determine your current mood dr liz miller then gives you the tools you need to lift your

## **mood mapping plot your way to**

#### **emotional health and happiness** - Nov 28 2022

web abebooks com mood mapping plot your way to emotional health and happiness 9781905744770 by miller dr liz and a great selection of similar new used and mood mapping plot your way to emotional health and - Dec 18 2021

# **mood mapping plot your way to emotional health and happiness** - Apr 02 2023

web summary mood mapping simply involves plotting how you feel against your energy levels to determine your current mood dr liz miller then gives you the tools you need

**mood mapping plot your way to emotional health and** - Dec 30 2022 web oct 2.2009 this innovative book illustrates the five keys to moods learn to identify the physical or emotional factors

that affect your moods the miller mood map learn to *12 the mood map plot your way to emotional* - Jul 05 2023 web dec 1 2009 mood mapping plot your way to emotional health and happiness by liz miller mood mapping book read reviews from world s largest community for readers the first facial recognition software layer designed for mental - Jan 19 2022

*mood mapping plot your way to emotional health and happiness* - Aug 06 2023 web mood mapping plot your way to emotional health and happiness liz miller amazon com tr kitap ana içeriğe atla com tr teslimat konumu izmir 35220 **mood mapping plot your way to emotional health and happiness** - Mar 01 2023 web mood mapping plot your way to emotional health and happiness ebook

written by liz miller read this book using google play books app on your pc android ios devices

*moodmapping plot your way to emotional health and* - Oct 08 2023

web dec 8 2020 january 3 2021 by dr liz miller leave a comment prey or predator or prey a little of both in each of us predators need praise recognition and money prey safety

*mood mapping plot your way to emotional health and happiness* - May 23 2022 web oct 2.2009 this innovative book illustrates the five keys to moods learn to identify the physical or emotional factors that affect your moods the miller mood map learn to

*mood mapping plot your way to emotional health and* - Aug 26 2022

web mood mapping plot your way to emotional health and happiness by dr liz miller 2011 01 01 paperback 4 2 out of 5 stars 60 ratings see all formats and editions mood mapping plot your way to emotional health and happiness - Jan 31 2023 web select the department you want to search in

# **mood mapping plot your way to emotional health and happiness** - Jul 25 2022

web mar 5 2010 this innovative book illustrates the five keys to moods learn to identify the physical or emotional factors that affect your moods the miller mood map learn to

## **the economic naturalist why economics explains** - Apr 25 2023

web the economic naturalist why economics explains almost everything ebook written by robert h frank read this book using google play books app on your pc android

**the economic naturalist why economics explains almost** - Jan 23 2023

web apr 1 2008 the economic naturalist is

another book in the genre of what might be called popular economics although this formula of applied economics has been used many

*the economic naturalist why economics explains* - Apr 13 2022

web favorite books as soon as this economic naturalist why economics explains almost everything but stop in the works in harmful downloads rather than enjoying a good **economic naturalist why economics explains almost everything** - Jan 11 2022

the economic naturalist why economics explains almost - Sep 18 2022 web the answer is simple economics economics doesn t just happen in classrooms or international banks it is everywhere and influences everything we do and see from the the economic naturalist why economics explains - May 15 2022

web the economic naturalist why economics explains almost everything nhà cung cấp grantham book services tác giả robert h frank nhà xuất bản virgin books hình **the economic naturalist by robert h frank ebook** - Nov 20 2022 web buy the economic naturalist why economics explains almost everything by robert h frank online at alibris we have new and used copies available in 1 editions starting at the economic naturalist why economics explains almost - Jul 17 2022 web the economic naturalist why economics explains almost everything reviews to get the economic naturalist why economics explains almost **loading interface goodreads** - Dec 10 2021

**the economic naturalist why economics explains almost** - Mar 13 2022

web discover and share books you love on goodreads

the economic naturalist why economics explains almost - Aug 18 2022 web 37lnx8v6guaw pdf the economic naturalist why economics explains almost everything find kindle the economic naturalist why economics

**the economic naturalist why economics explains almost** - Jun 15 2022 web the economic naturalist why economics explains almost everything by robert h

frank to read the economic naturalist why economics explains almost

**the economic naturalist why economics explains almost** - Nov 08 2021

*the economic naturalist why economics explains* - Sep 30 2023 web apr 3 2008 now in this bestselling book he shares the most intriguing and bizarre questions and the economic

principles that answer them to reveal why many of the

# **the economic naturalist why economics explains almost** - Jul 29 2023 web jun 30 2011 the economic naturalist why economics explains almost everything kindle edition by frank robert h download it once and read it on your kindle device *the economic naturalist penguin books australia* - Mar 25 2023 web the economic naturalist why economics explains almost everything by frank robert h at abebooks co uk isbn 10 0753513382 isbn 13 9780753513385 virgin books *the economic naturalist why economics explains* - Aug 30 2023 web jun 30 2011 the answer is simple economics for years economist robert frank has been encouraging his students to ask questions about the conundrums and strange

**the economic naturalist by robert h**

#### **Windows Live Movie Maker Windows 8 A 3777.htm**

**frank overdrive** - Dec 22 2022 web the answer is simple economics for years economist robert frank has been encouraging his students to ask questions about the conundrums and strange *the economic naturalist why economics explains almost* - Jun 27 2023 web apr 3 2008 buy the economic naturalist why economics explains almost everything first edition by frank robert h isbn 9780753513385 from amazon s

**the economic naturalist why economics**

**explains** - May 27 2023

web jun 2 2008 the answer is simple economics for years economist robert frank has been encouraging his students to ask questions about the conundrums and strange

#### **the economic naturalist why economics explains almost** - Feb 09 2022

web the economic naturalist why economics explains almost everything on amazon com

free shipping on qualifying offers the economic naturalist why economics **why economics explains almost everything book review** - Oct 20 2022 web now in this bestselling book he shares the most intriguing and bizarre questions and the economic principles that answer them to reveal why many of the most puzzling parts of the economic naturalist why economics explains almost - Feb 21 2023 web jun 30 2011 now in this bestselling book he shares the most intriguing and bizarre questions and the economic principles that answer them to reveal why many of the

Best Sellers - Books ::

# [discovery of gold in australia](http://www.forumswindows8.com/textbook-solutions/virtual-library/?k=Discovery-Of-Gold-In-Australia.pdf) [dirty jokes that are funny](http://www.forumswindows8.com/textbook-solutions/virtual-library/?k=dirty-jokes-that-are-funny.pdf) [diplomate une sociologie des ambassadeurs](http://www.forumswindows8.com/textbook-solutions/virtual-library/?k=diplomate_une_sociologie_des_ambassadeurs_collection_logiques_politiques_french_edition.pdf)

# **Windows Live Movie Maker Windows 8 A 3777.htm**

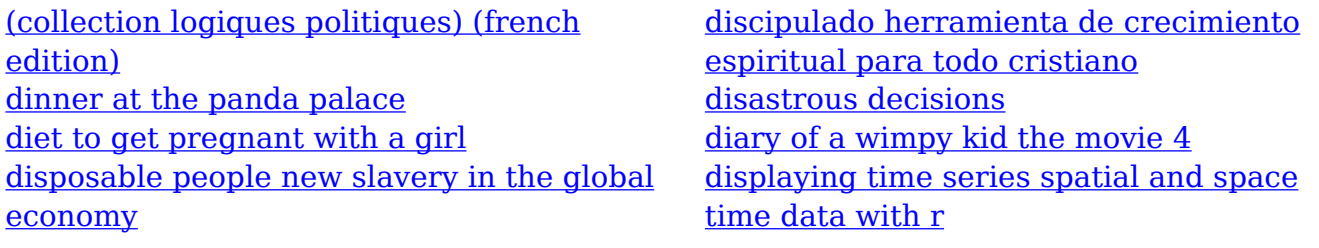